# ArcGIS Explorer Desktop用 汎用アドイン [GIT\_Exp]

ESRIジャパン株式会社の無償GISビューア[ArcGIS Explorer Desktop]に機能追加を行い、使い勝手が少し向上する製品です。 ArcGIS Explorer Desktop 1750のダウンロードは、以下のURLから行ってください。 [http://www.esrij.com/products/arcgisexplorer/agx\\_dl.html](http://www.esrij.com/products/arcgisexplorer/agx_dl.html)

Mapperの提供する無償アドイン[GIT\_Exp]は、ホームページ左側の「ダウンロード [GIT\_Exp](3.5MB)」から取得してください。 ZIPファイルを解凍したフォルダ内の[Readme.txt]を参照してセットアップをお願いします。 ESRIジャパンの提供する「全国市区町村界データ」の熊本県部分を抽出したデータを同梱しており、 GISがどんなものかをお金を掛けずに、試してみて・感じてもらえるツール群であると思います。

同梱のデータを使わず、自前のGISデータ(Shape File)があれば、そちらで使えるかも試してみてください。 有償版のArcGIS for Desktop製品群とは、機能面は劣りますが、ある程度の見た目が必要な場合は、十分ではないかと思います。

ご利用後の感想等あれば、お問い合わせページからでも、ご連絡頂ければ幸いです。

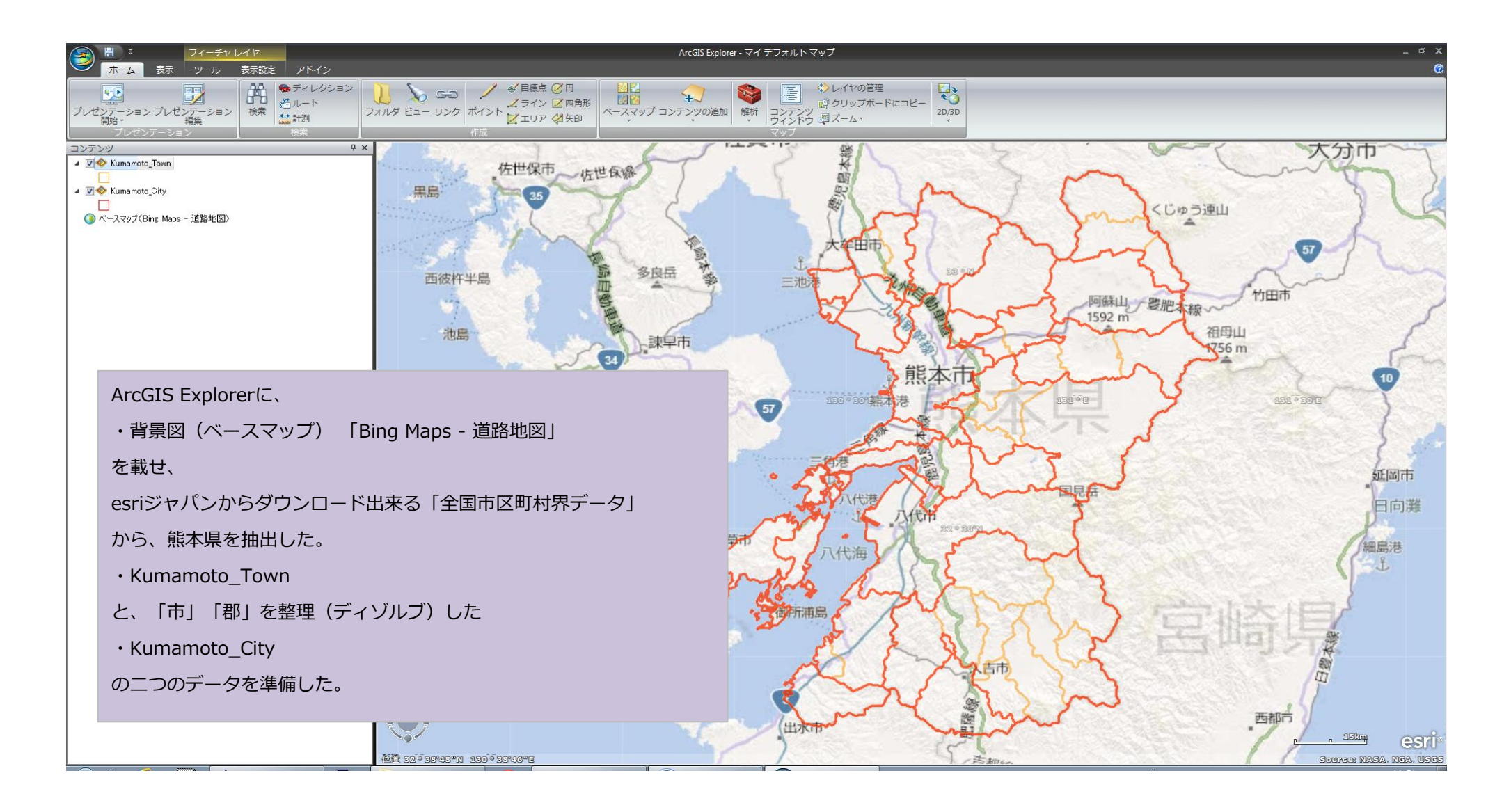

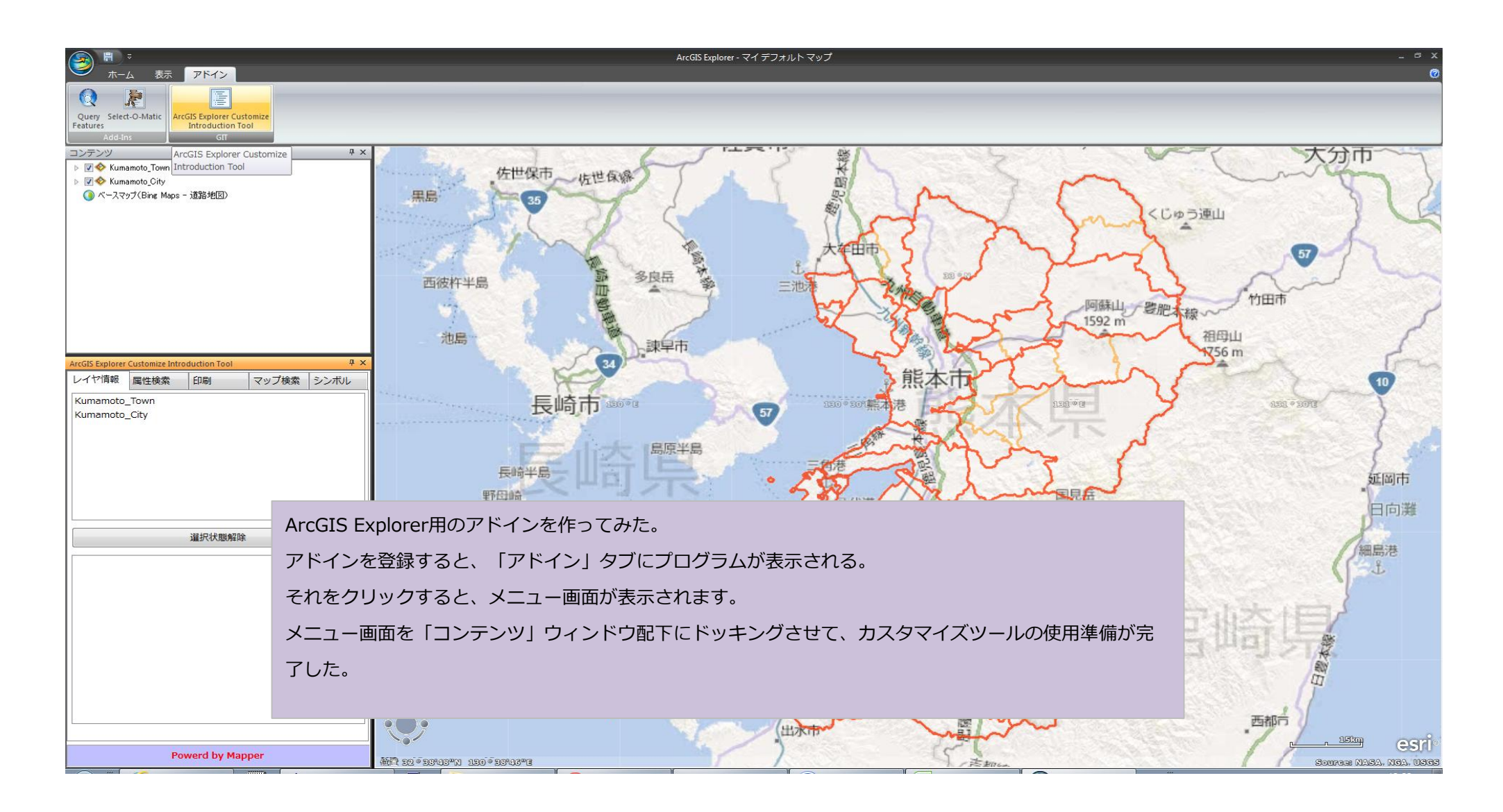

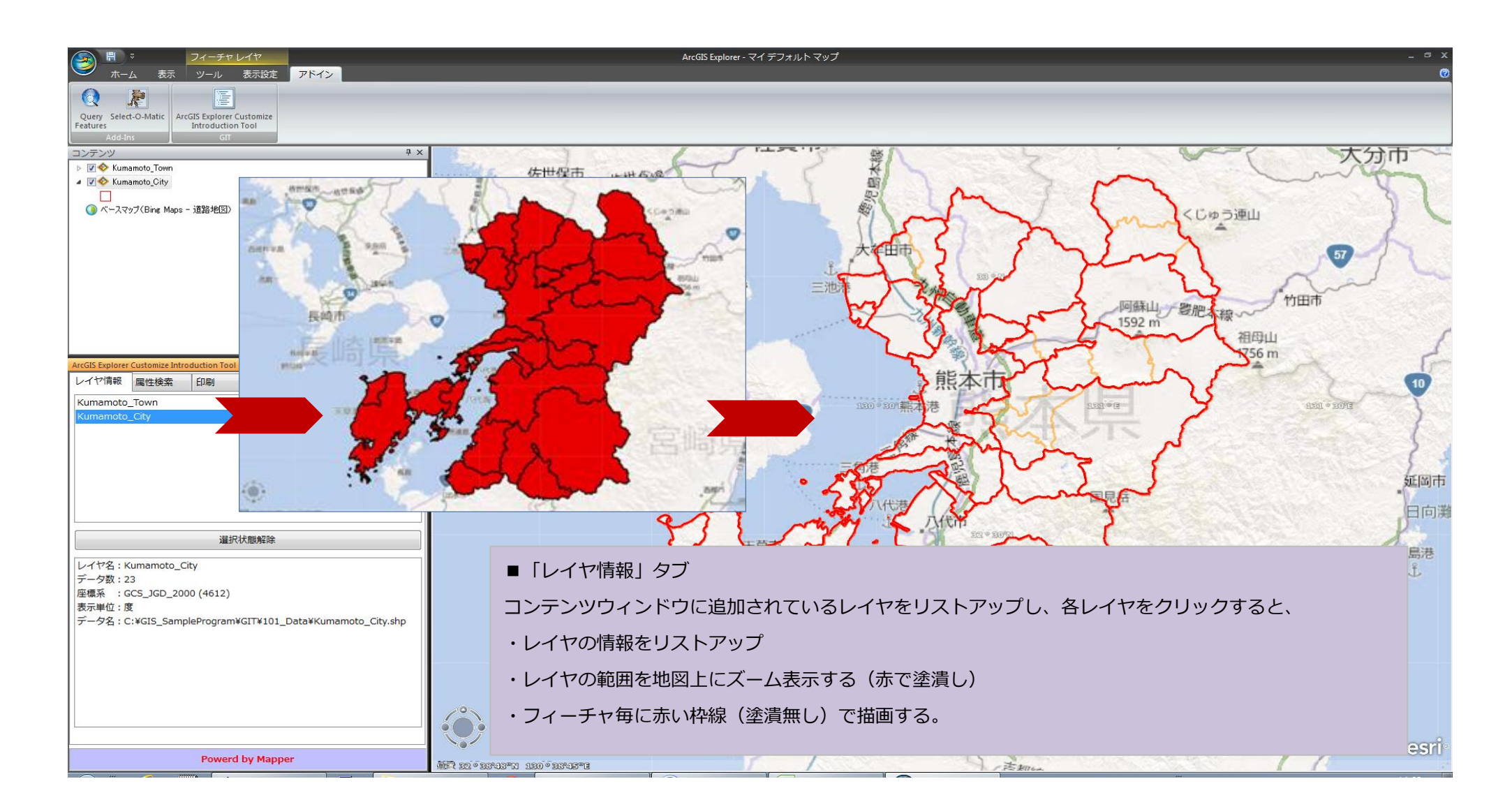

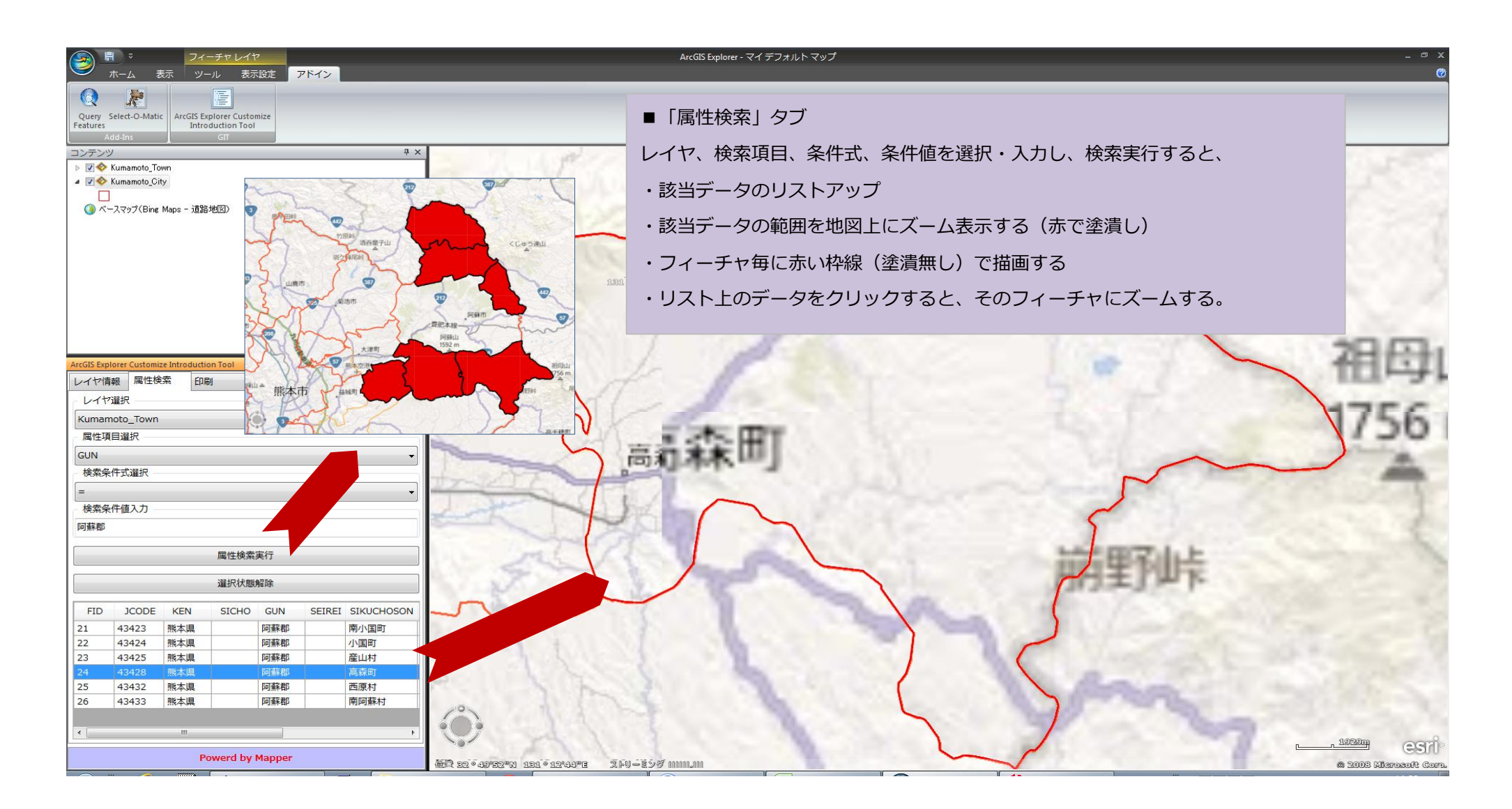

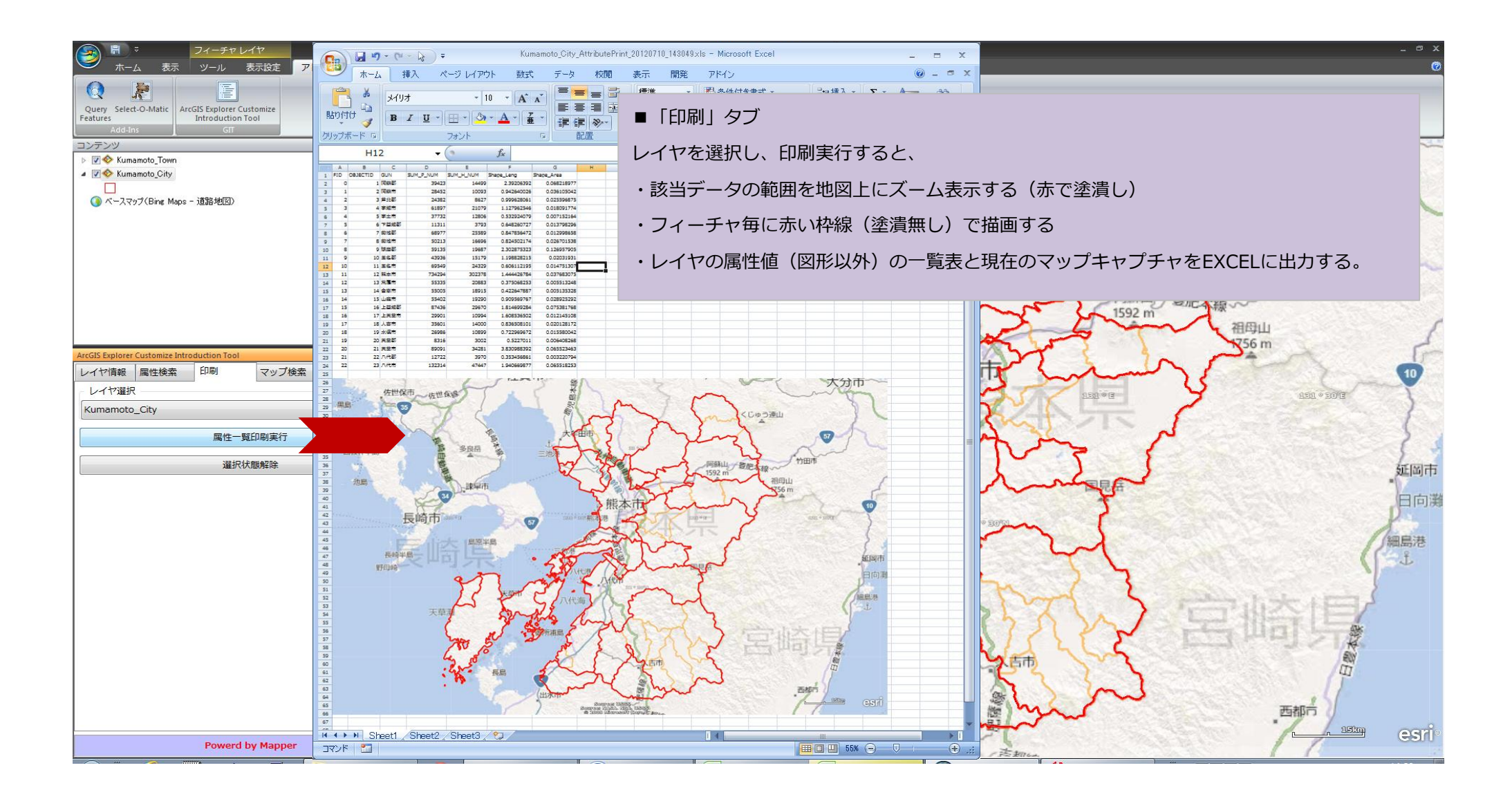

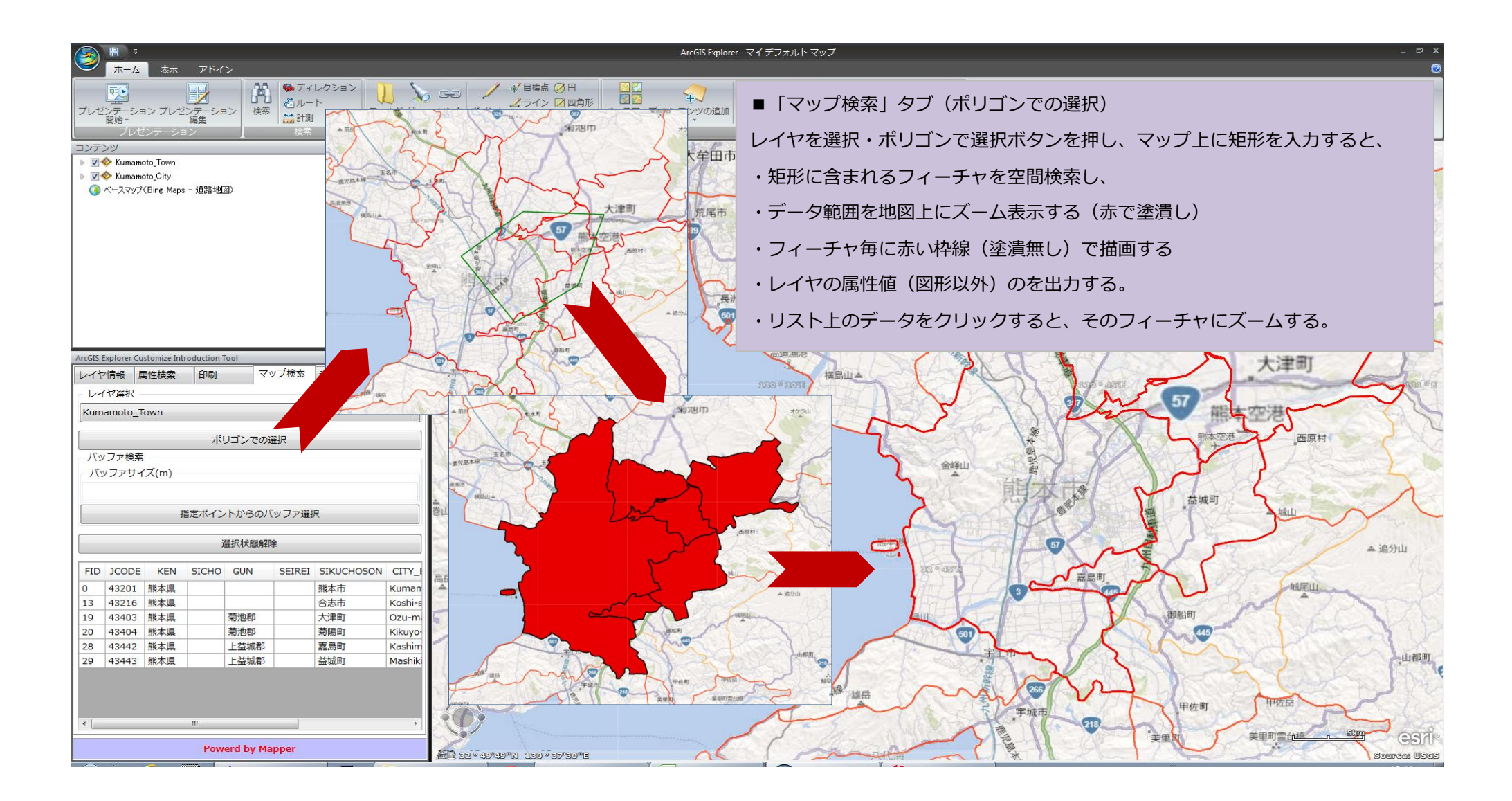

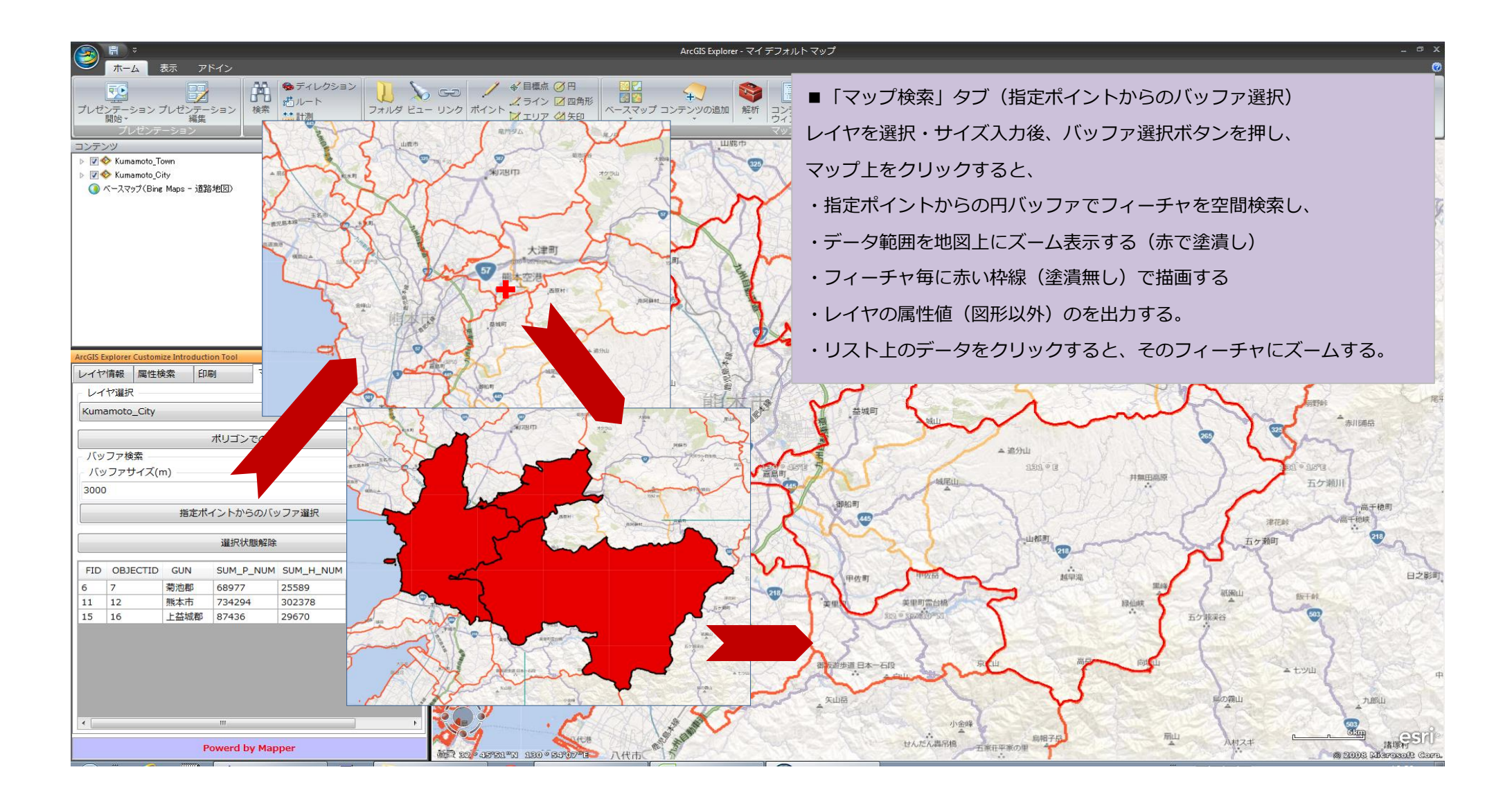

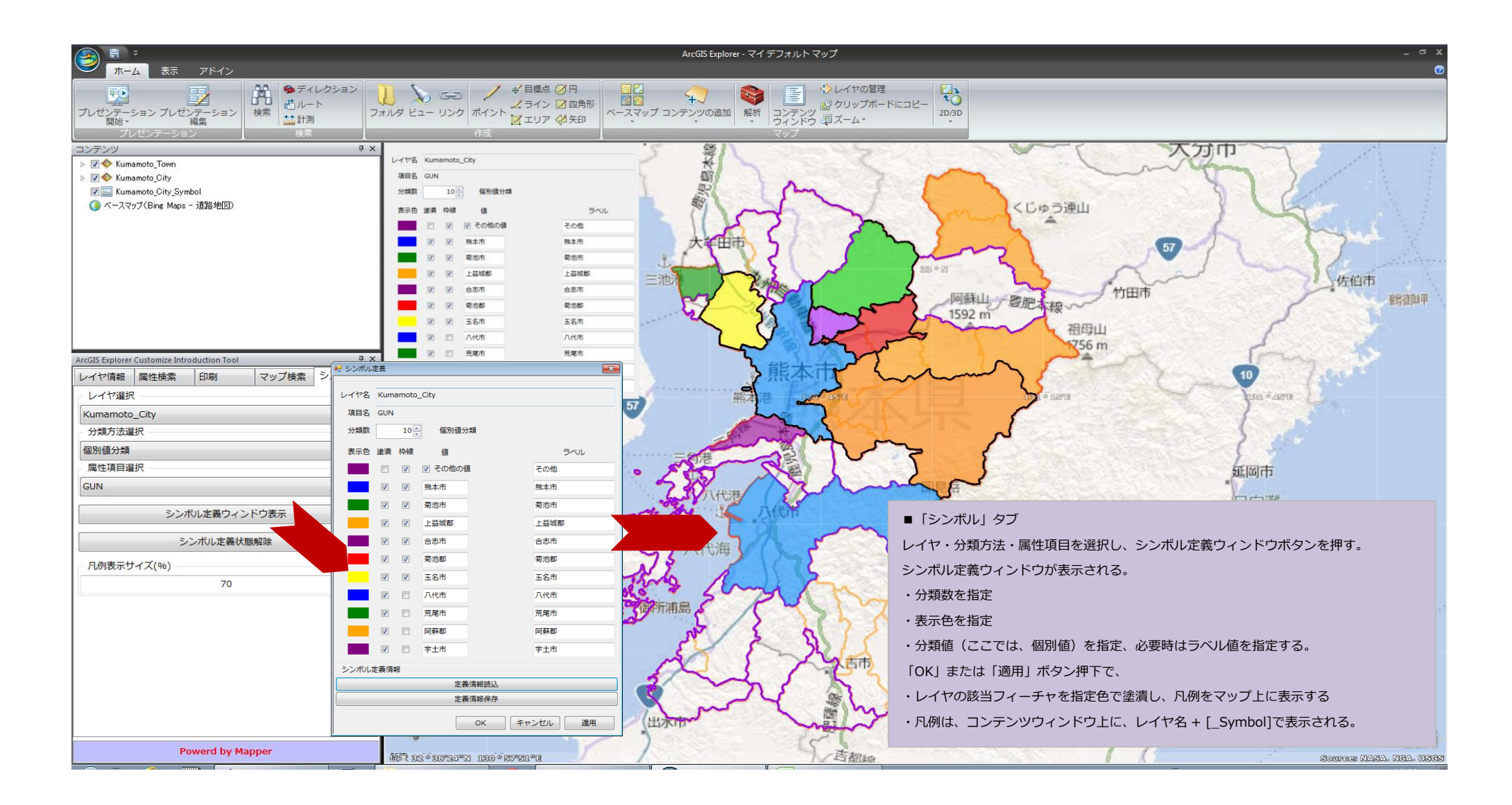

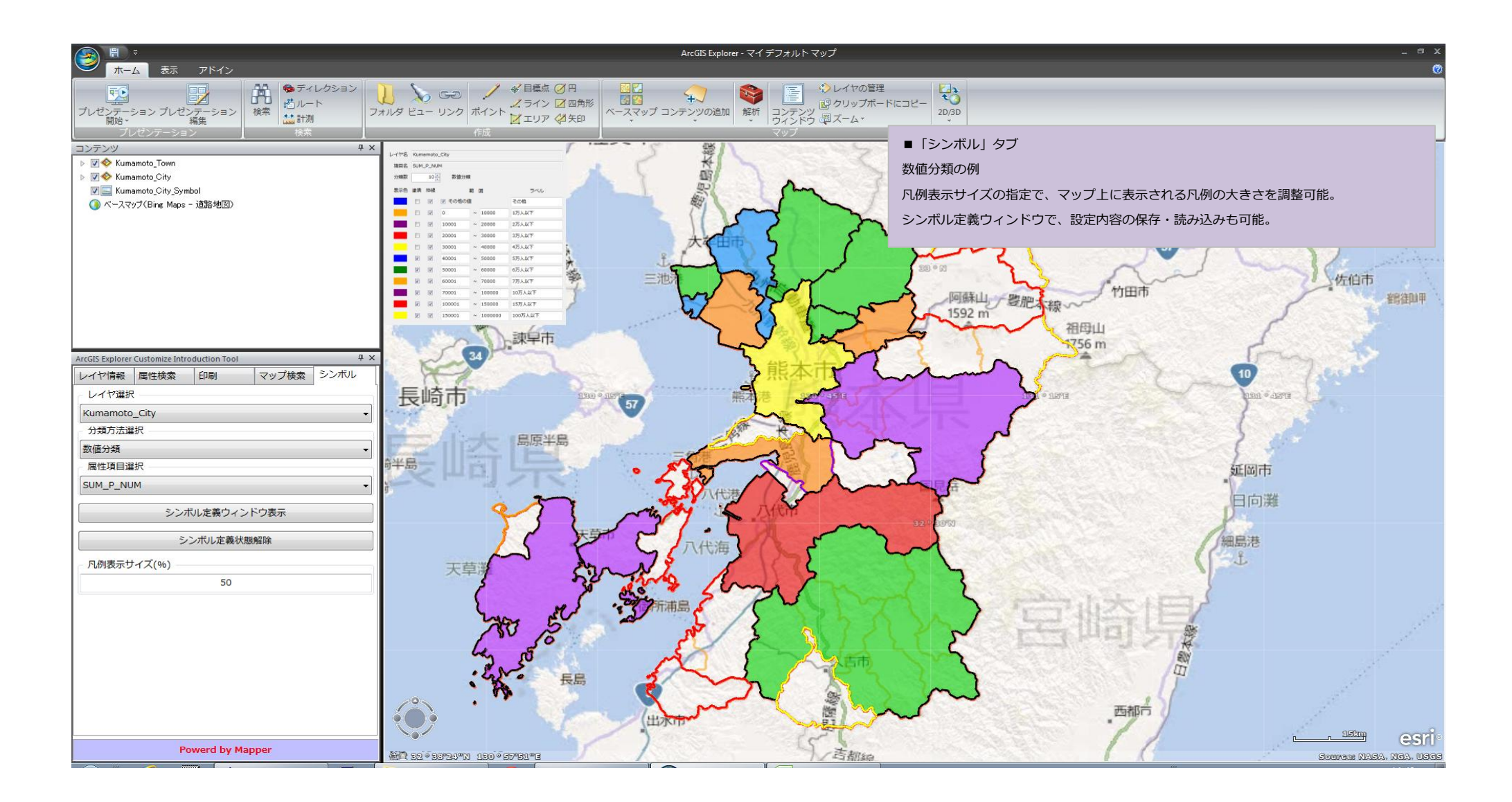